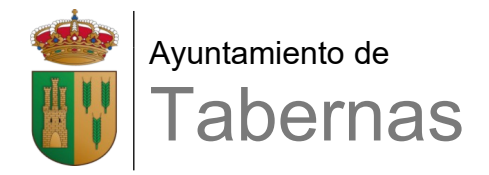

# **CONSENTIMIENTO**

# PARA LA TOMA DE IMÁGENES Y PARA SU USO EN REDES SOCIALES

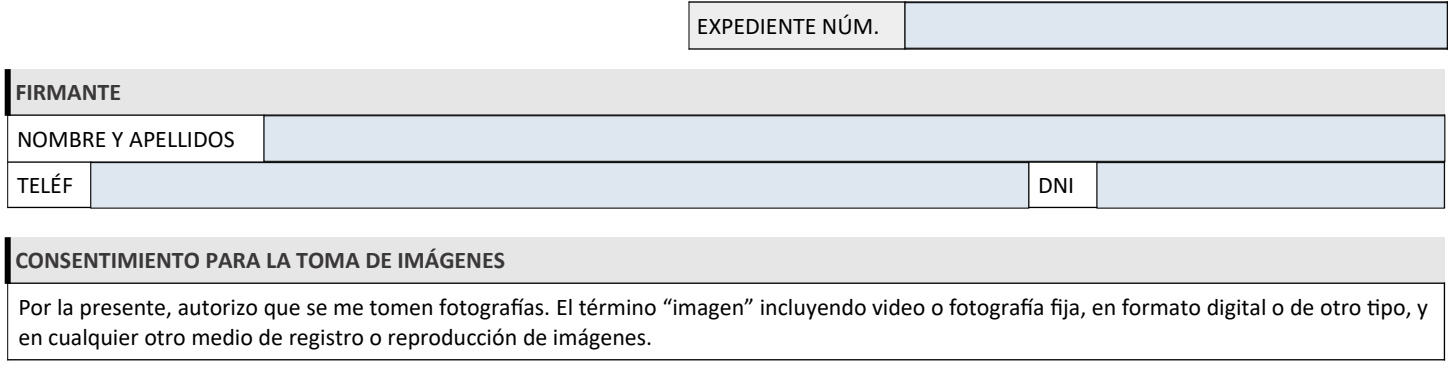

## **CONSENTIMIENTO PARA LA PUBLICACIÓN DE LAS IMÁGENES EN LAS REDES SOCIALES**

Por la presente, autorizo la publicación de mis imágenes, en las cuentas de **Twitter, Facebook, Instagram y la web del Ayuntamiento.**

### **FINALIDAD**

Promocionar la actividades realizadas.

### **PROTECCIÓN DE DATOS**

De conformidad con la normativa de protección de datos personales, le informamos que los datos personales que se recogen en este formulario serán objeto de tratamiento en la actividad GESTIÓN CENTROS GUADALINFO responsabilidad de AYUNTAMIENTO DE TABERNAS con la finalidad de GESTIÓN DE USUARIOS Y ACTIVIDADES DEL CENTROS GUADALINFO, en base a la legitimación de OBLIGACIÓN LEGAL, CONSENTIMIENTO. [Más información sobre Protección de Datos](https://app.dipalme.org/proDatos/registros/registrosActRespConsulta2.zul?tipoTrata=GUADALINFO&entidad=4088) [personales](https://app.dipalme.org/proDatos/registros/registrosActRespConsulta2.zul?tipoTrata=GUADALINFO&entidad=4088) en este enlace, en el apartado de privacidad de http://www.tabernas.es o bien en la oficina de información o dependencia donde realice su gestión. Puede ejercitar los derechos de acceso, rectificación, supresión, oposición y limitación, siguiendo las indicaciones facilitadas, previa acreditación de su identidad. Con la firma de este formulario, confirmo que he sido informado y acepto el tratamiento de mis datos personales para la actividad GESTIÓN CENTROS GUADALINFO.

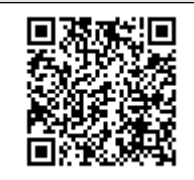

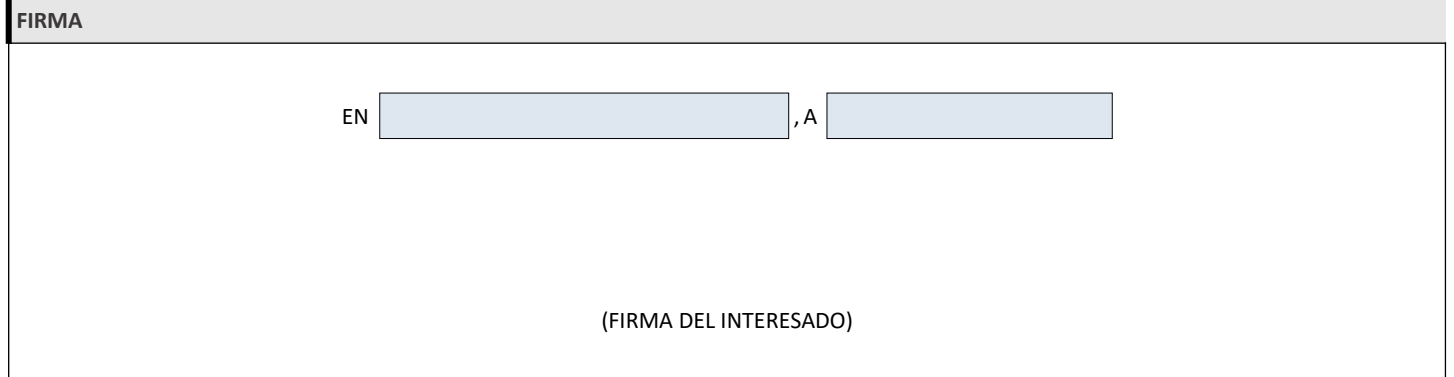